## **Ninlaro® (Ixazomib) Traitement du cancer, demande urgente**

## **Limitatio (extrait):** Limitation limitée jusqu'au 31.03.2022

Ninlaro est remboursé après garantie de prise en charge des frais par l'assureur-maladie et consultation préalable du médecin-conseil, lorsqu'il est utilisé en association avec le lénalidomide et la dexaméthasone pour le traitement des patients adultes atteints de myélome multiple récidivant qui ont reçu au moins un traitement antérieur et présentent des caractéristiques à haut risque (définies comme un haut risque cytogénétique [risque élevé de (del[17], t[4;14], t[14;16]) ou 1q21] ou stade ISS III)) ou qui ont reçu au moins deux traitements antérieurs. Le schéma posologique et le dosage pour le traitement combiné doivent être conformes aux indications de l'information professionnelle. Si la maladie progresse ou si des toxicités inacceptables surviennent, le traitement par Ninlaro doit être interrompu. (Voir aussi [LS\)](http://www.xn--spezialittenliste-yqb.ch/ShowPreparations.aspx).

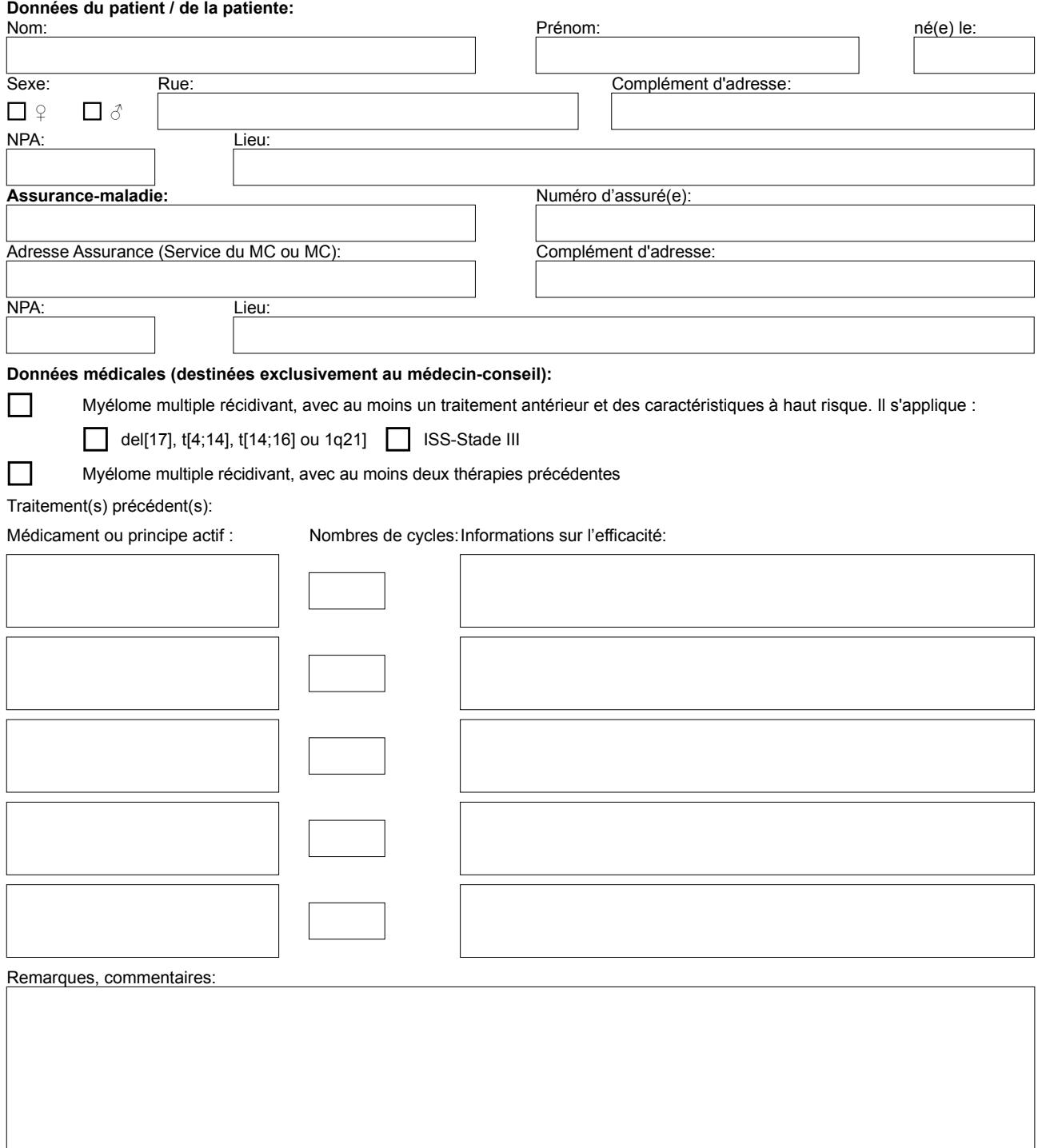

## **Médecin demandeur:**

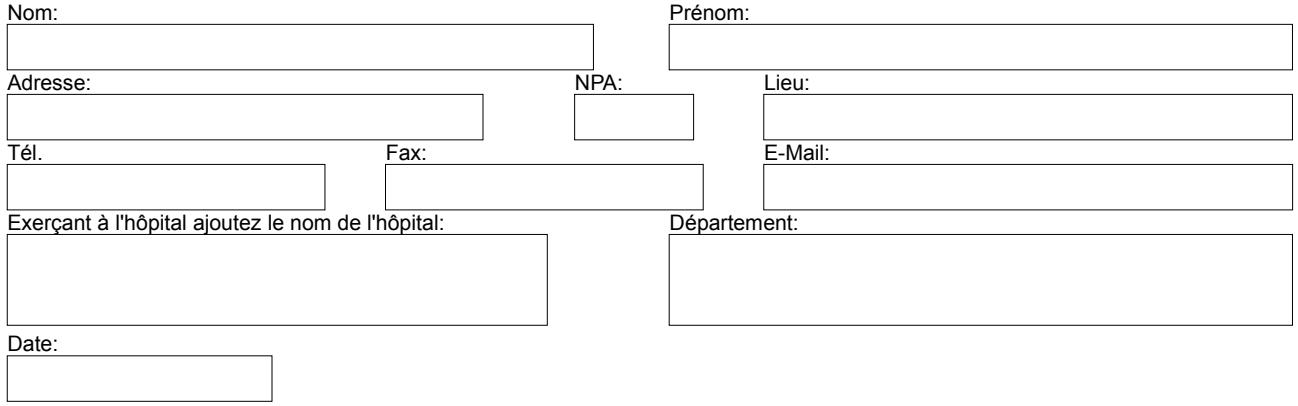